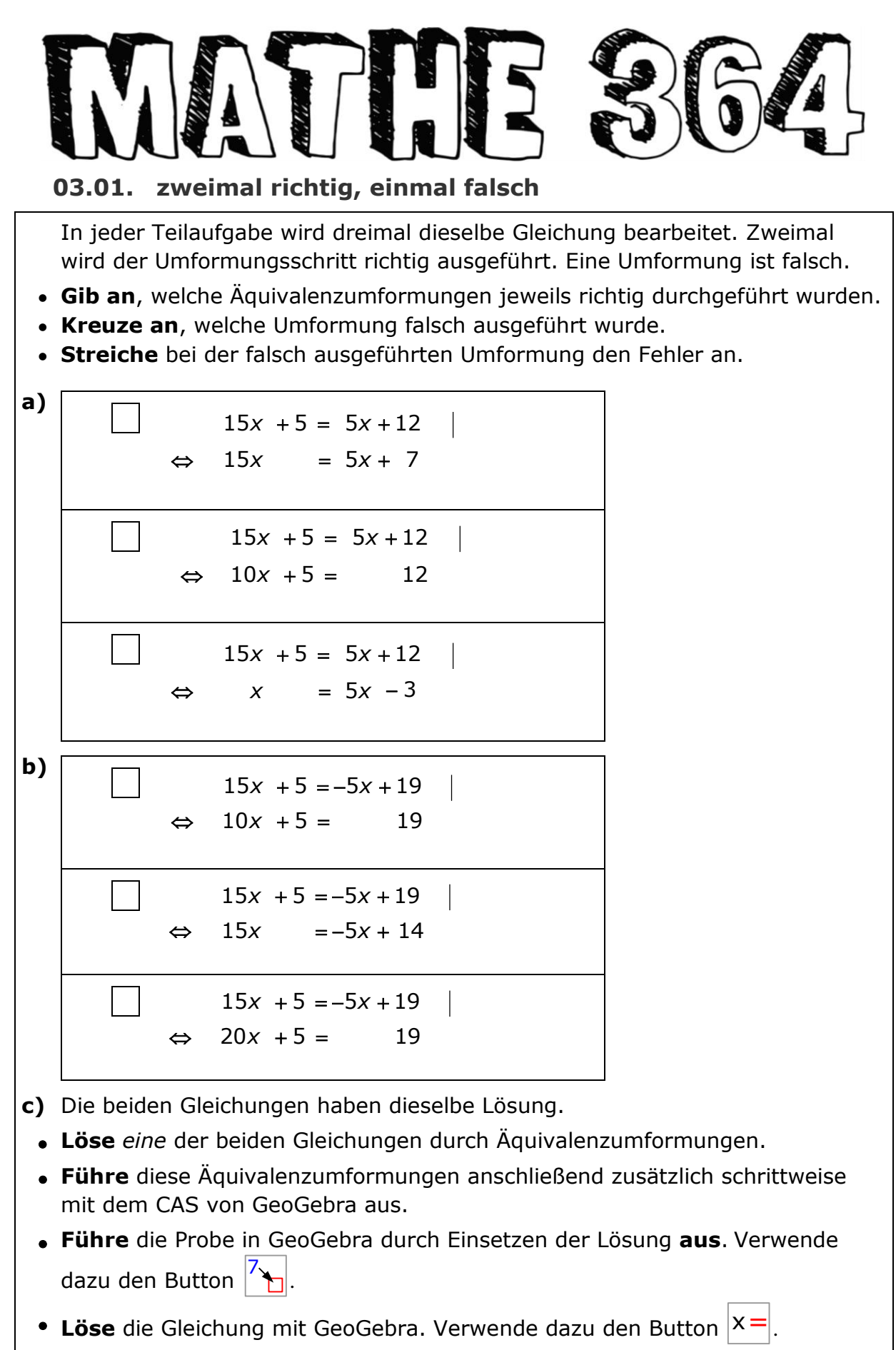

**Löse** die Gleichung mit der SOLVE-Funktion des Taschenrechners.

<sup>©</sup> Helmut Mallas; Nutzungsrechte übertragen an das IQSH ausschließlich zu nichtkommerziellen Zwecken im Rahmen von Aus- und Fortbildung; darf zu Unterrichts- und Lernzwecken unentgeltlich genutzt werden unter Hinweis auf das Urheberrecht

## **MATHE 364**

## **Lösungen 03.01. zweimal richtig, einmal falsch**

richtige Äquivalenzumformungen angeben, falsche Umformungen anstreichen **a)**  $15x + 5 = 5x + 12$  | -5  $\Leftrightarrow$  15x = 5x + 7  $15x + 5 = 5x + 12$   $-5 \cdot x$  $10x + 5 = 12$  $\Leftrightarrow$ falsche Umformung:  $\vert\mathsf{x}\vert$  $15x + 5 = 5x + 12$ linker Term  $-14x - 5$  $\Leftrightarrow$  <u>x</u>  $f = 5x - 3$ rechter Term  $-15$ **b)** falsche Umformung:  $\bar{\mathbf{x}}$  $15x + 5 = -5x + 19$ linker Term - 5x  $\Leftrightarrow$   $\frac{10x}{f} + 5 = 19$ rechter Term 5*x*  $15x + 5 = -5x + 19$  $1 - 5$  $15x = -5x + 14$  $\Leftrightarrow$  $15x + 5 = -5x + 19$   $+5x$  $\Leftrightarrow$  20*x* +5 = 19 **c)** *Eine* Gleichung viermal lösen: von Hand, schrittweise mit GeoGebra, mit dem Button  $|\mathsf{x}|$  und mit der SOLVE-Funktion des Taschenrechners. 7 Probe in GeoGebra durch Einsetzen der Lösung mit dem Button . C GeoGebra Classic 5  $\times$  $\Box$ Datei Bearbeiten Ansicht Einstellungen Werkzeuge Fenster Hilfe Anmelden  $\begin{array}{c|c|c|c|c} \hline \multicolumn{3}{c|}{\rightarrow} & \multicolumn{3}{c}{\rightarrow} & \multicolumn{3}{c}{\rightarrow} & \multicolumn{3}{c}{\rightarrow} & \multicolumn{3}{c}{\rightarrow} & \multicolumn{3}{c}{\rightarrow} & \multicolumn{3}{c}{\rightarrow} & \multicolumn{3}{c}{\rightarrow} & \multicolumn{3}{c}{\rightarrow} & \multicolumn{3}{c}{\rightarrow} & \multicolumn{3}{c}{\rightarrow} & \multicolumn{3}{c}{\rightarrow} & \multicolumn{3}{c}{\rightarrow} & \multicolumn{3}{c}{\rightarrow} & \multicolumn{3}{c}{\rightarrow} & \multicolumn{3$  $\frac{15}{3 \cdot 5}$  (( ))  $\frac{7}{12}$   $x =$  $x \approx$  $\approx$  $(?)$ ☆  $\times$ ▶ Algebra  $\overline{\mathbb{X}}$  ▶ CAS  $15x+5=5x+12$  $\overline{1}$  $\rightarrow 15x + 5 = 5x + 12$  $\overline{)2 \left(15x + 5 = 5x + 12\right)} - 5$  $\rightarrow 15x = 5x + 7$  $3 \left(15x = 5x + 7\right) - 5x$  $\rightarrow$  10 x = 7  $(10x = 7)/10$  $\overline{4}$  $\overline{\mathbf{r}}$  $\rightarrow x = \frac{7}{10}$  $\overline{5}$ Eingabe:  $(?)$ 

*erste Gleichung schrittweise lösen*

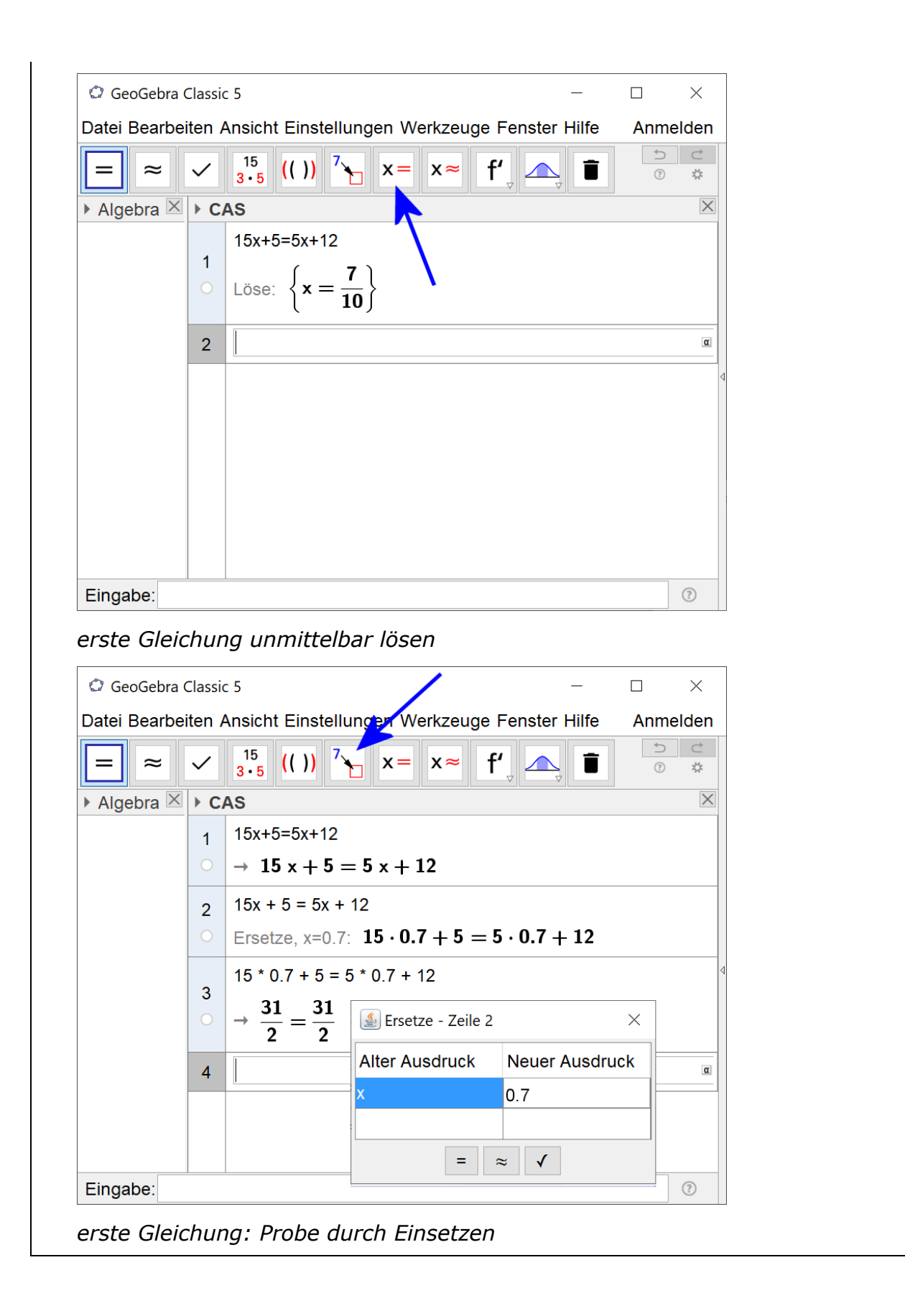

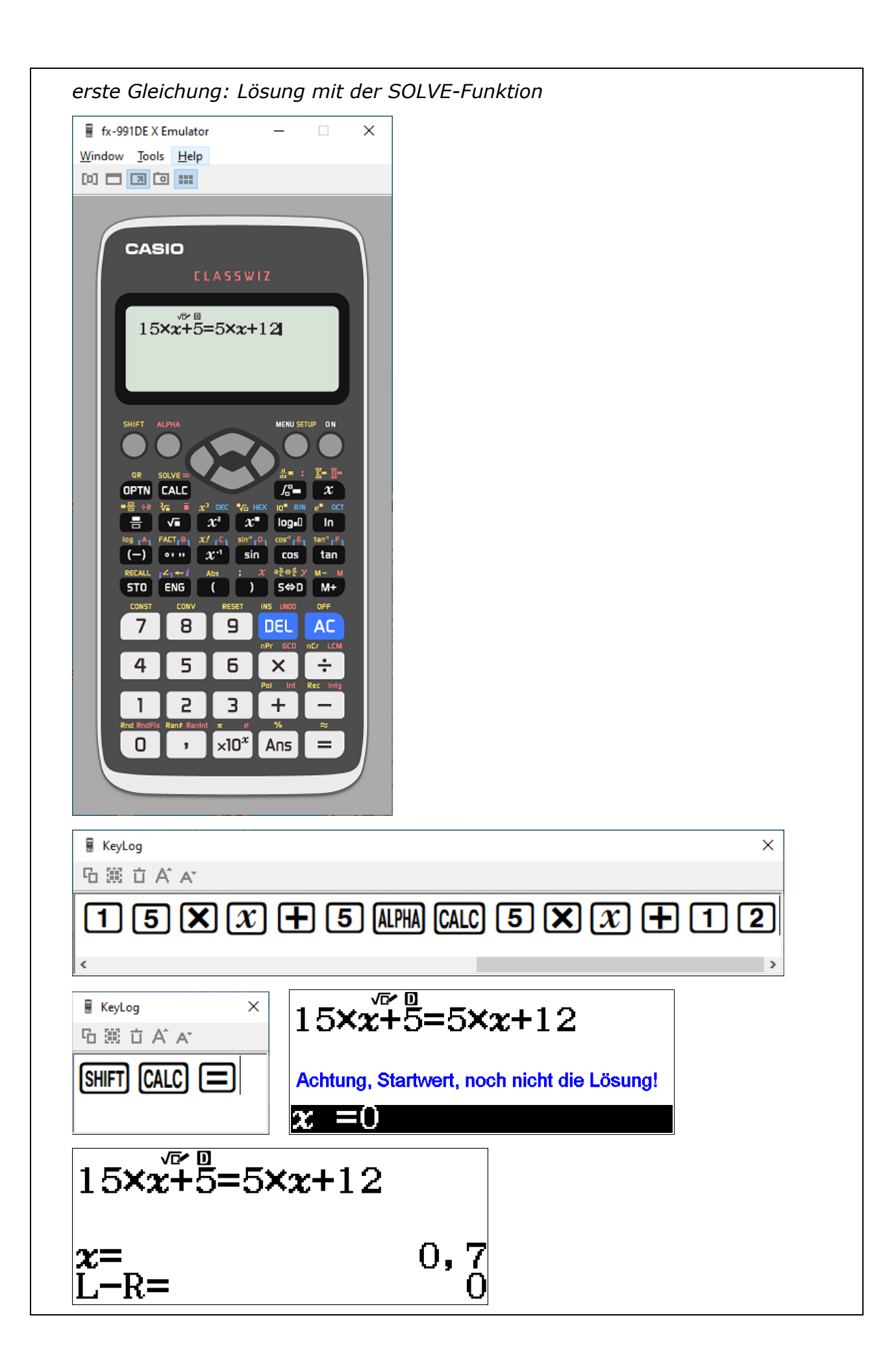

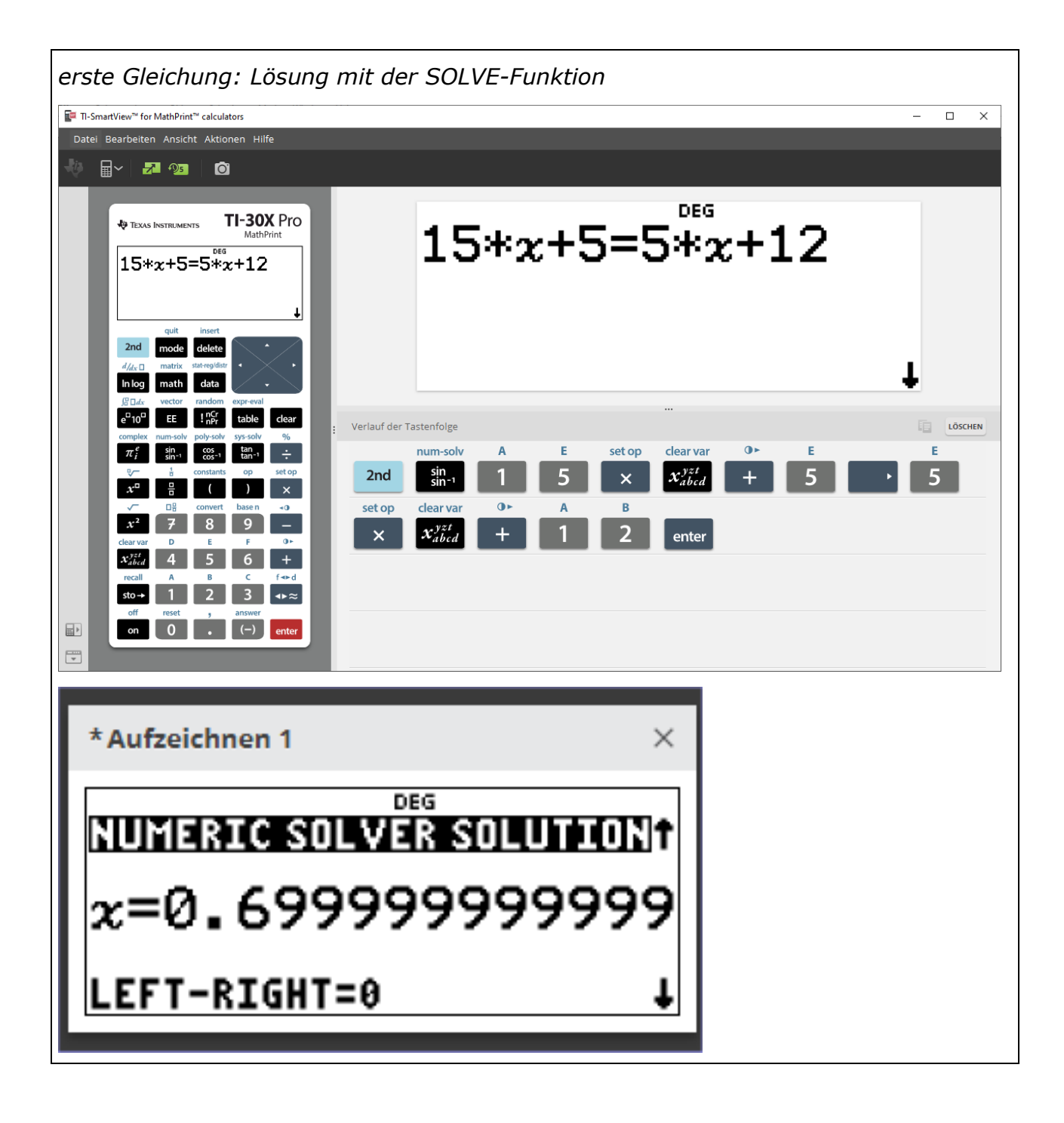

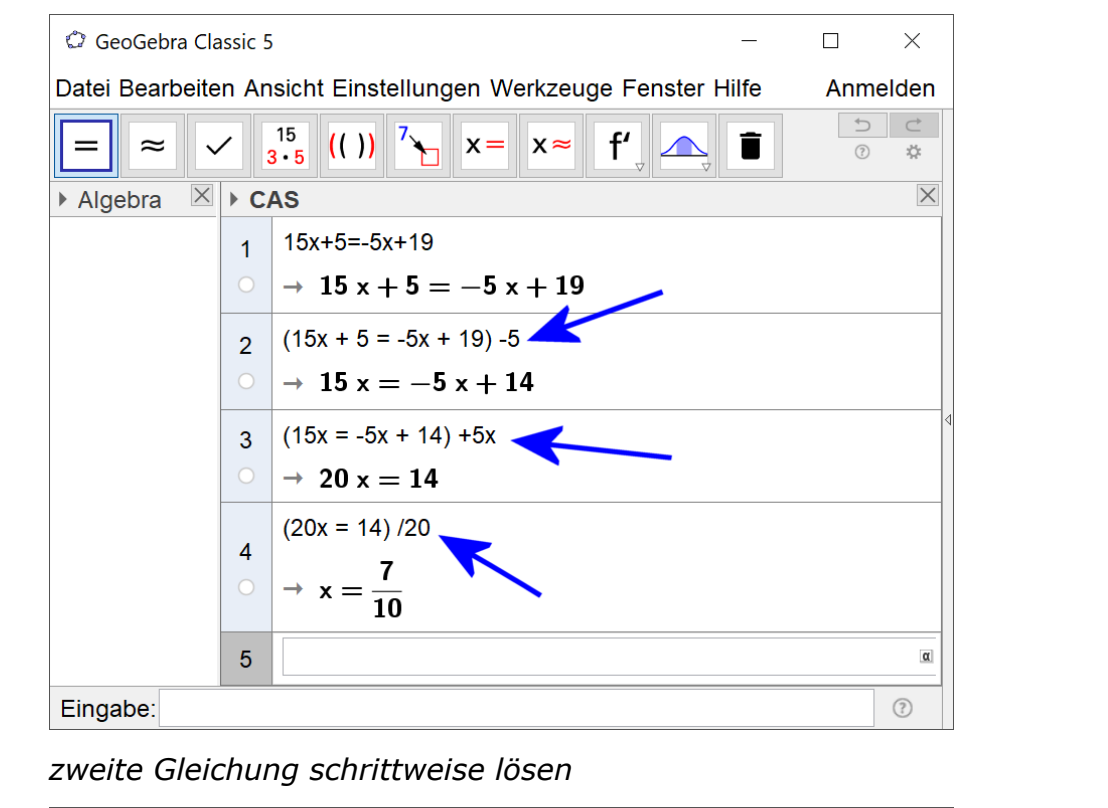

| GeoGebra Classic 5                                                                               |                                             |                                                        |                   |                       |          | $\times$ |
|--------------------------------------------------------------------------------------------------|---------------------------------------------|--------------------------------------------------------|-------------------|-----------------------|----------|----------|
| Datei Bearbeiten Ansicht Einstellungen Werkzeuge Fenster Hilfe                                   |                                             |                                                        |                   |                       | Anmelden |          |
| $\begin{array}{c} 15 \\ 3 \cdot 5 \end{array}$<br>$  (x)  ^7$ $  x   =   x  $<br>f'<br>$\approx$ |                                             |                                                        |                   |                       | (?)      | C<br>☆   |
| $\times$<br>$\times$<br>$\triangleright$ CAS<br>▶ Algebra                                        |                                             |                                                        |                   |                       |          |          |
|                                                                                                  | $\mathbf{1}$                                | $15x+5=-5x+19$                                         |                   |                       |          |          |
|                                                                                                  | $\rightarrow 15x + 5 = -5x + 19$<br>$\circ$ |                                                        |                   |                       |          |          |
|                                                                                                  | $\mathcal{P}$                               | $15x + 5 = -5x + 19$                                   |                   |                       |          |          |
|                                                                                                  | $\circ$                                     | Ersetze, x=0.7: $15 \cdot 0.7 + 5 = -5 \cdot 0.7 + 19$ |                   |                       |          |          |
|                                                                                                  | 3                                           | $15 * 0.7 + 5 = -5 * 0.7 + 19$                         |                   |                       |          |          |
|                                                                                                  |                                             | 31<br>$=\frac{31}{2}$                                  | Ersetze - Zeile 2 |                       | $\times$ |          |
|                                                                                                  |                                             |                                                        | Alter Ausdruck    | <b>Neuer Ausdruck</b> |          | $\alpha$ |
|                                                                                                  | $\overline{4}$                              |                                                        | X                 | 0.7                   |          |          |
|                                                                                                  |                                             |                                                        |                   |                       |          |          |
| Eingabe:                                                                                         |                                             |                                                        | =                 | √<br>$\approx$        |          | (?)      |

*Probe durch Einsetzen*

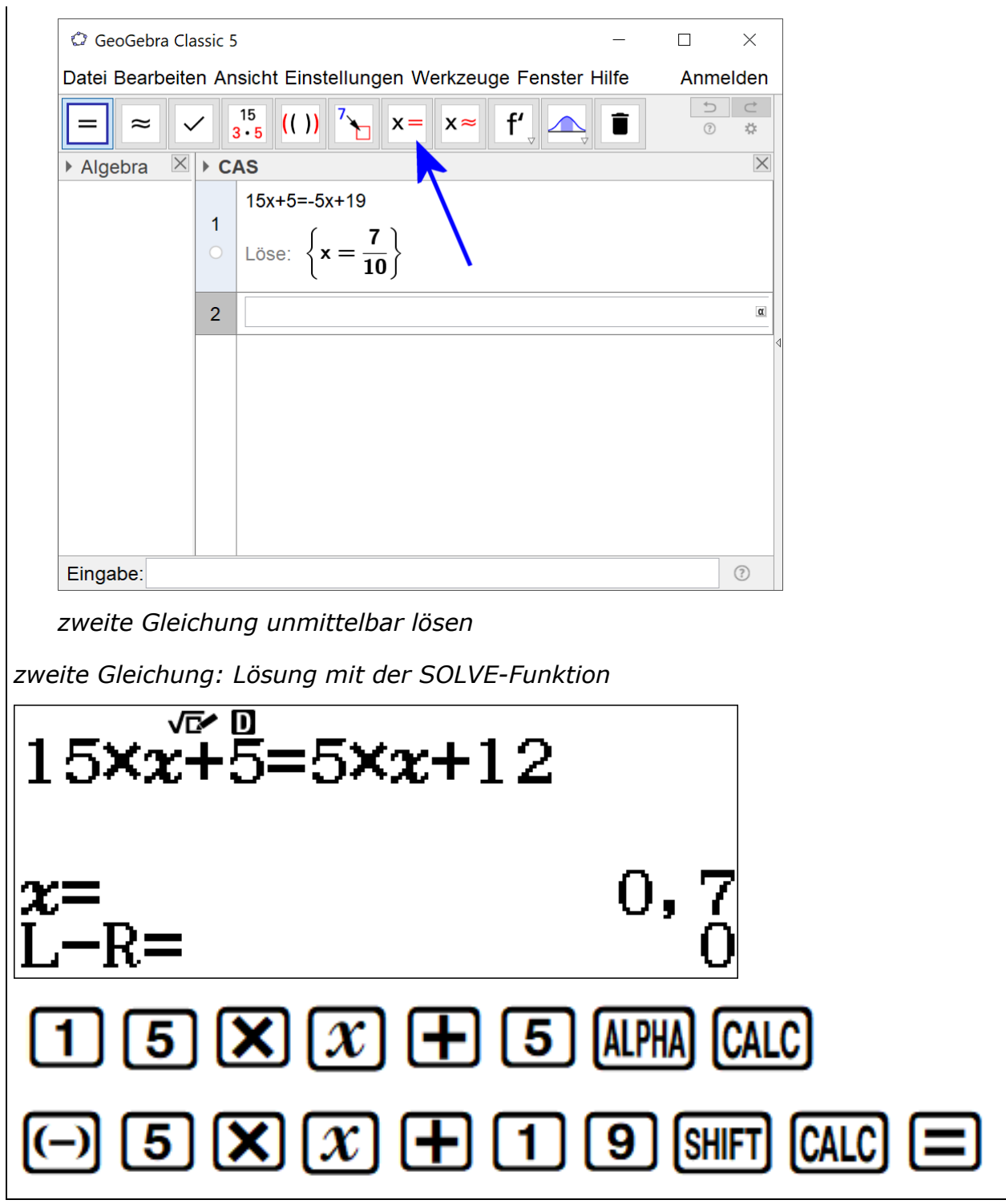

© Helmut Mallas; Nutzungsrechte übertragen an das IQSH ausschließlich zu nichtkommerziellen Zwecken im Rahmen von Aus- und Fortbildung; darf zu Unterrichts- und Lernzwecken unentgeltlich genutzt werden unter Hinweis auf das Urheberrecht